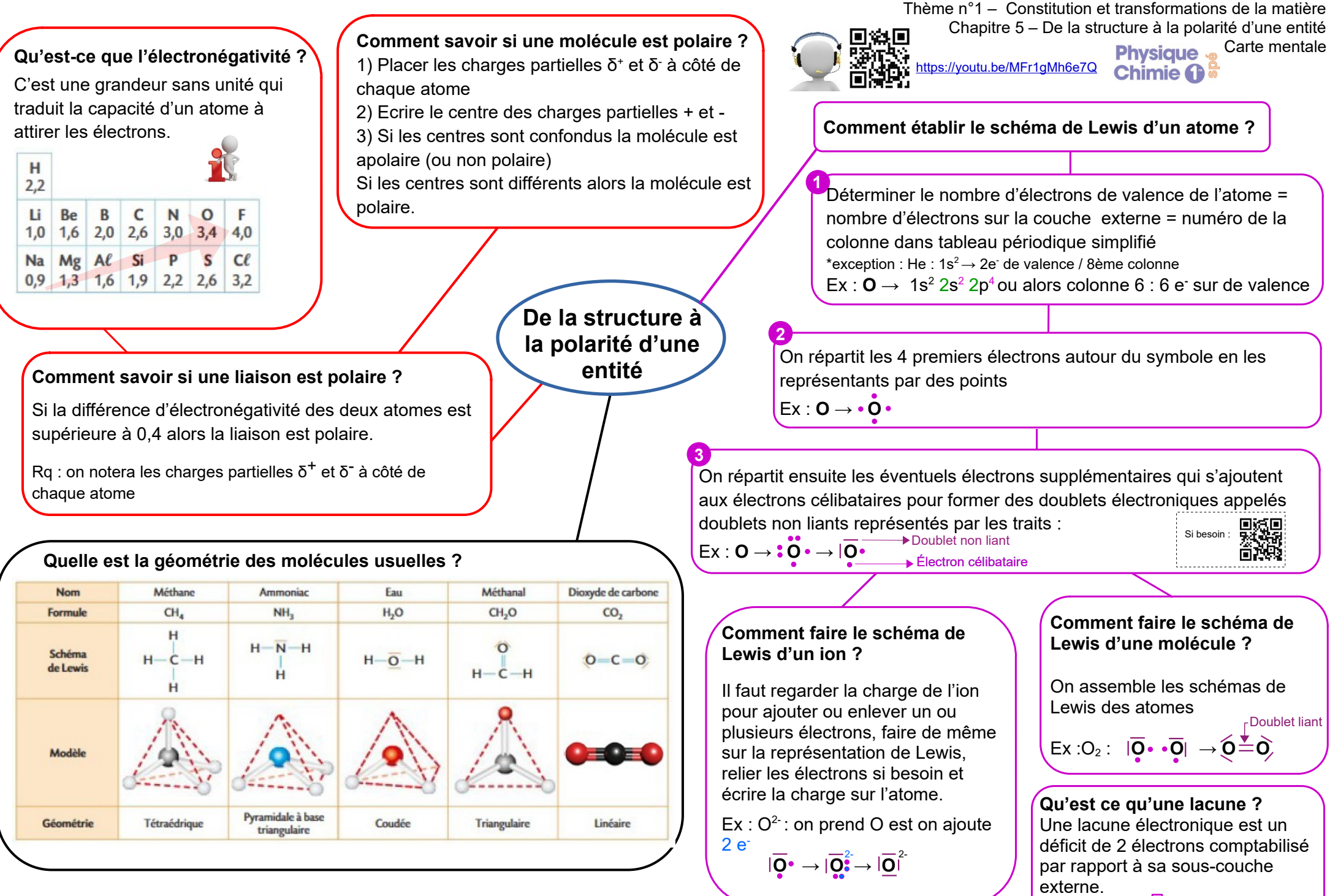

Elle se note :  $\vert \vert$  = absence de 2 e-